# **Solución Examen – 22 de diciembre de 2014**

**(ref: solredes20141222.odt)**

#### **Instrucciones**

• **Indique su nombre completo y número de cédula en cada hoja.**

• **Numere todas las hojas e indique la cantidad total de hojas que entrega en la primera.**

• **Escriba las hojas de un solo lado y utilice una caligrafía claramente legible.**

• **Comience cada pregunta teórica y cada ejercicio en una hoja nueva.**

• **Sólo se responderán dudas de letra. No se responderán dudas de ningún tipo los últimos 30 minutos del examen.**

• **El examen es individual y sin material. Apague su teléfono celular mientras esté en el salón del examen.** • **Es obligatorio responder correctamente al menos 15 puntos en las preguntas teóricas y 20 de los problemas prácticos. Los puntos ganados en el curso se suman a los puntos de teórico.**

• **El puntaje mínimo de aprobación es de 60 puntos.**

• **Para todos los ejercicios, si es necesario, puede suponer que dispone de los tipos de datos básicos (p.ej. lista, cola, archivo, string, etc.) y sus funciones asociadas (ej: tail(lista), crear(archivo), concatenar(string, string).**

• **Justifique todas sus respuestas.**

• **Duración: 3 horas. Culminadas las 3 horas el alumno no podrá modificar las hojas a entregar de ninguna forma.**

### *Preguntas Teóricas*

### *Pregunta 1 RC (8 puntos)*

Describa el concepto de medio compartido, y comente las características del mecanismo de control de acceso al medio CSMA/CD utilizado en ethernet. ¿Cuál es su eficiencia?

#### *Solución*

El medio compartido, también llamado enlace de difusión (o *broadcast*), puede tener múltiples emisores y receptores, todos conectados al mismo enlace de difusión compartido. Ejemplos típicos son el medio inalámbrico y la primera versión de *ethernet*. En este medio se utiliza el mecanismo de Acceso múltiple con sondeo de portadora (CSMA/CD – Carrier Sense Multiple Access / Carrier Detection), que funciona de esta forma:

1. La placa de red (NIC) recibe un datagrama de la capa de red y crea una trama. 2. Si la NIC sensa el canal libre, inicia la transmisión de la trama; si sensa el canal ocupado, espera a que el canal esté libre, y luego transmite. 3. Si la NIC transmite la trama entera sin detectar otra transmisión, terminó con la trama actual. 4. Si la NIC detecta otra transmisión mientras está transmitiendo, interrumpe la transmisión y envía la señal *jam*. 5. Luego de interrumpir, la NIC entra en un *backoff exponencial*: luego de la m-sima colisión, se elige un número K aleatorio entre {0,1,2,...,2<sup>m-1</sup>}. La NIC espera K\*512 tiempos de bit, y retorna al Paso 2.

#### **Eficiencia**

En general, para cualquier medio compartido, la eficiencia se calcula maximizando la probabilidad de transmisión exitosa. En ethernet, además, hay que tener en cuenta que el "intervalo de contención", es decir, el tiempo en el cual una colisión puede NO ser detectada, es dos veces el tiempo de propagación (Tprop). Operando se llega a la expresión

Donde: **Tprop** = máx. retardo de transmisión entre 2 nodos en la LAN **Ttrans** = tiempo empleado en transmitir una trama

Se puede ver que la eficiencia se acerca al 100% si: **Tprop** tiende a 0 (medio ideal), o **Ttrans** tiende a infinito (tramas muy grandes)

Por ejemplo, para ethernet de 10 Mbps, Tprop = 51.2 us, Ttrans = 1.2 ms  $\rightarrow$  eficiencia del 82.6%!

# *Pregunta 1 IRC (8 puntos)*

Considere una red inalámbrica que utiliza el estándar IEEE 802.11.

a) Explique el protocolo de acceso al medio que se utiliza en este estándar.

b) Suponga un escenario con 2 pares de nodos transmisor y receptor, ¿que sucede si en uno de los transmisores se desactiva el mecanismo de sensado del medio?

#### *Solución*

a) Se utiliza el mecanismo CSMA/CA. Sin entrar en detalles, funciona de la siguiente manera: Suponga que una estación dispone de una trama para transmitir. 1. Si la estación detecta inicialmente que el canal está libre, transmite la trama. 2. En caso contrario, la estación selecciona un valor de espera (backoff) aleatorio y efectúa una cuenta atrás con este valor mientras detecta que el canal está inactivo. Cuando detecta que el canal está ocupado, el valor del contador permanece congelado. 3. Cuando el contador alcanza el valor cero, la estación transmite la trama completa y luego espera a recibir un reconocimiento. 4. Si se recibe una trama de reconocimiento, la estación transmisora sabe que su trama ha sido recibida correctamente en la estación de destino. Si la estación tiene otra trama que enviar, comienza de nuevo el protocolo CSMA/CA en el paso 2. Si no se recibe una trama de reconocimiento, la estación transmisora vuelva a entrar en la fase de backoff del paso 2, seleccionando el valor aleatorio de un intervalo más largo.

b) Debido a que en un transmisor se desactivó el mecanismo de sensado, este considerará que el medio está siempre disponible y transmirá todo el tiempo, independientemente de si el otro transmisor está transmitiendo o no. Esto provocará colisiones si los dos transmisores envían a la vez. Además, el otro transmisor detectará el medio ocupado mas seguido retrasando sus transmisiones y por lo tanto limitando sus posibilidades de transmisión.

# *Pregunta 2 (6 puntos)*

Describa las características del protocolo Neighbor Discovery de IPv6, y señale las diferencias con ARP, utilizado en IPv4.

## *Solución*

Se utiliza ND para determinar las direcciones de capa de enlace (MAC) de los nodos pertenecientes al mismo segmento de red, y asimismo para encontrar los routers vecinos. ND emplea la mensajería de ICMPv6, y es la base para permitir el mecanismo de autoconfiguración en IPv6. El protocolo ND defines cinco tipos de paquete ICMPv6 para *router solicitation* (RS), *router advertisement* (RA), *neighbor solicitation* (NS), *neighbor advertisement* (NA), y *network redirect* (NR).

En particular, los nodos envían mensajes NS para determinar dinámicamente la correspondencia IPv6 – MAC. NS utiliza múlticast cuando el nodo necesita resolver una dirección y unicast para determinar alcance (*reachability*). De esta forma reemplaza los mensajes "ARP request" de IPv4 (transportados en tramas de *broadcast* ethernet), brindando características mejoradas y teniendo mejor integración con la suite IPv6.

ND forma parte de los mecanismos de base de IPv6, mientras que en IPv4 se utilizan diferentes mecanismos para alcanzar funcionalidades similares: ARP, ICMP router discovery, e ICMP redirect.

# *Pregunta 3 (10 puntos)*

En un contexto multicast:

- a) ¿En qué consiste un *source-based tree* (árbol basado en fuente)?
- b) Describa en que consiste y cómo se utiliza el mecanismo de *reverse path forwarding*.

### *Solución*

a) En un contexto multicast se utilizan árboles de cubrimiento para implementar el enrutamiento por multicast. El enrutamiento por multicast mediante un árbol basado en fuente construye un árbol de enrutamiento por multicast para cada origen existente en el grupo multicast. Es decir, por cada origen se crea un arbol de cubrimiento para enrutar un mensaje a todos los nodos pertencientes al grupo. Mientras que el enrutamiento por multicast basado en árbol compartido por el grupo construye un único árbol de enrutamiento compartido para enrutar los paquetes de todos los emisores.

b) RPF consiste en que cuando un router recibe un paquete de multicast con una determinada dirección de origen, transmite el paquete a todos sus enlaces de salida (excepto al enlace por el que ha sido recibido) sólo si el paquete ha llegado a través del enlace que pertenece a su propia ruta de unidifusión más corta que le conecta con el origen. En otro caso, el router simplemente descarta el paquete entrante sin reenviarlo a ninguno de sus enlaces de salida. En

un contexto multicast, se utiliza RPF con poda (prunnig). La poda consiste en que un router multicast que recibe paquetes de multicast y que no tiene hosts conectados unidos a dicho grupo enviará un mensaje de poda a su router inmediatamente anterior. Si un router recibe mensajes de poda procedentes de cada uno de los routers situados por debajo, puede entonces reenviar hacia arriba un mensaje de poda. Con esto se evita enviar mensajes de multicast a routers que no tienen host pertenecientes al grupo de multicast.

En multicast se utiliza un algoritmo RPF (con x como nodo de origen) para construir un árbol de reenvío por multicast para los datagramas de multicast que tienen su origen en x. Es decir, para construir un arbol basado en la fuente.

## *Pregunta 4 (8 puntos)*

- a) ¿En qué capa se transporta el protocolo ARP?
- b) Represente en un diagrama los encabezados y la carga útil de un mensaje *ARP Request*.
- c) ¿En qué capa se transporta el protocolo ICMP?
- d) Represente en un diagrama los encabezados y la carga útil de un mensaje *ICMP Time Exceeded*.

# *Solución*

a) Capa de Enlace de Datos

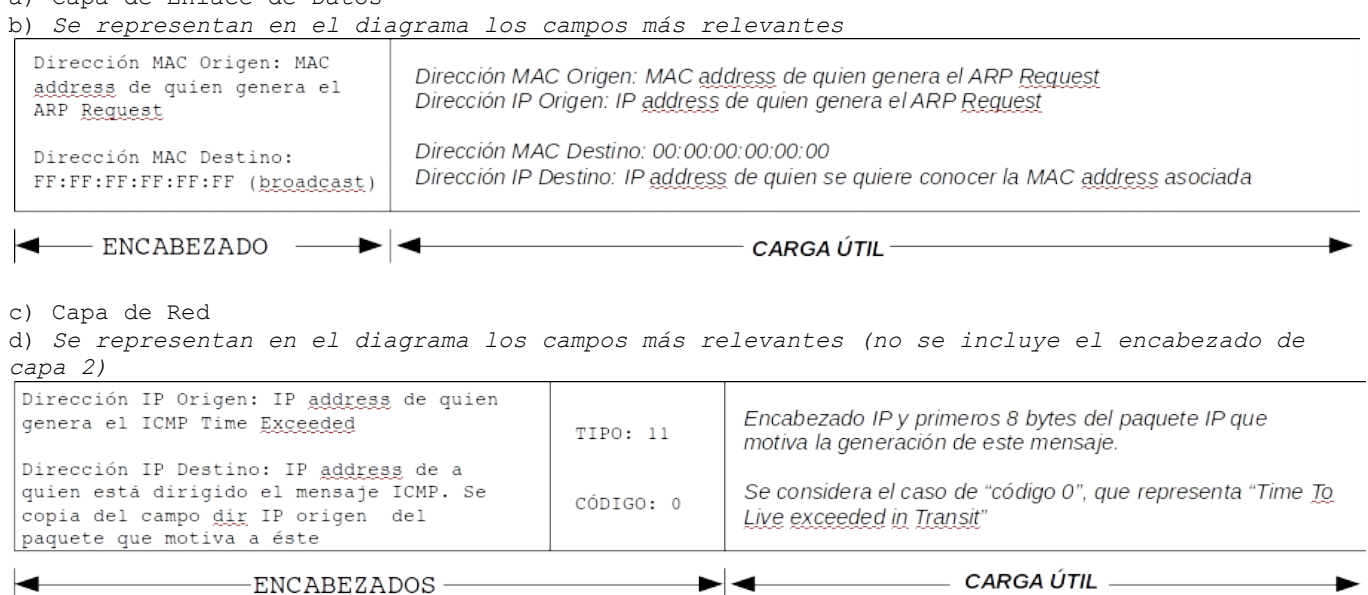

# *Pregunta 5 (8 puntos)*

 $TD -$ 

Represente las máquinas de estados del protocolo rdt 2.0, que implementa un servicio de transporte confiable asumiendo que no se pierden ni se alteran los mensajes de reconocimiento ACK y NAK.

 $\blacktriangleright$   $\blacktriangleleft$  -ICMP -

### *Solución*

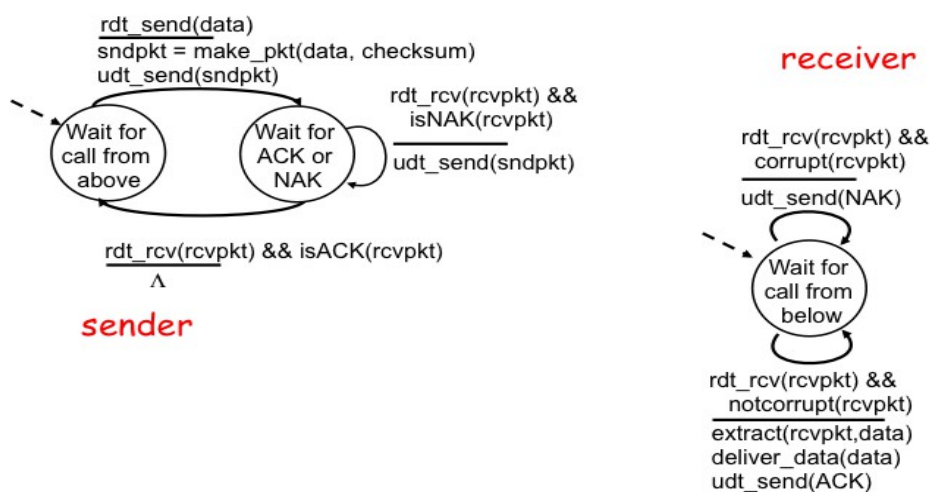

#### receiver

below

# *Problemas Prácticos*

# *Problema 1 (30 puntos)*

Una firma tiene ochenta y seis (86) empleados distribuidos en dos sitios remotos y organizados jerárquicamente en tres departamentos, a saber: Ventas, Administración e Informática. Ventas reside en un local propio (Sitio-2). Administración e Informática comparten edificio (Sitio-3), pero están asignados en diferentes segmentos de red. Se busca establecer conectividad entre departamentos y hacia un tercer sitio (Sitio-1), donde residen los servidores de la empresa. Las conexiones internas a cada segmento se implementan usando cableado estructurado y distribución ethernet conmutada. Todas las interfaces a los dispositivos están configuradas a 100Mbps full-duplex. El tráfico está segmentado por routers, al tiempo que la conectividad entre sitios se implementa usando *switches* que corren STP y que están conectados entre sí con enlaces punto-a-punto ethernet de velocidad 20Mbps. En la Figura 1 puede apreciarse la distribución.

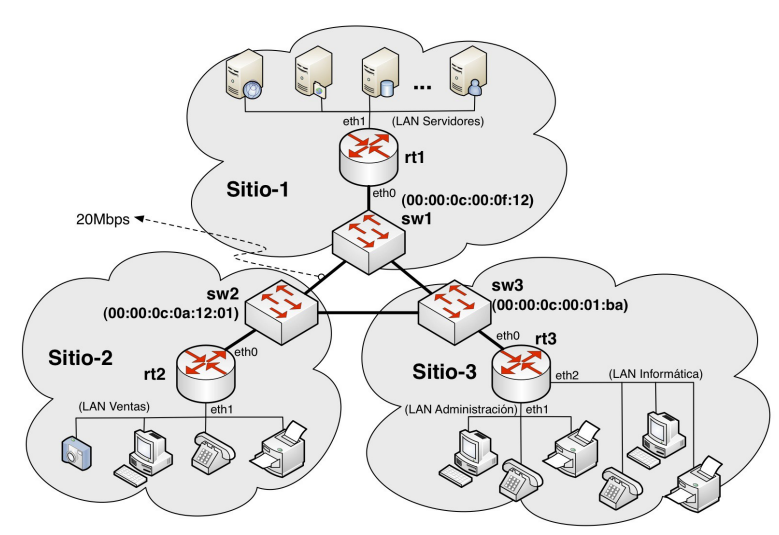

El Departamento de Ventas cuenta con cincuenta (50) vendedores, cada uno de los cuales dispone de un terminal de ventas (PC) y un teléfono IP. Además, se instala una impresora de red cada cinco (5) puestos de venta. Por razones de seguridad y control, se han instalado quince (15) cámaras IP y dos relojes de control de horario en el local. Cada uno de los elementos descriptos requiere el uso de una dirección IP. El departamento de Administración consta de treinta (30) empleados. Los requerimientos de sus puestos de administración y oficinas son similares a los de Ventas, salvo por la ausencia de cámaras en el local; también disponen de dos relojes de control de horario. Informática solo tiene dos impresoras y seis técnicos con PC más teléfono IP. Ellos comparten los relojes de marcas que el personal de Administración. Además, el

#### **Figura 1: Configuración inicial**

laboratorio de Informática requiere veinte (20) direcciones IP para numerar los servidores de desarrollo y *testing*.

La plataforma informática de la empresa sigue la arquitectura cliente servidor, en la que aplicaciones instaladas localmente en cada PC se conectan contra una Base de Datos central, alojada físicamente en el Sitio-1. La misma imagen de la aplicación es usada tanto por los vendedores como por los administrativos. Esa imagen, de aproximadamente 200MB (200x10^6 Bytes), se actualiza diariamente mediante un *proceso batch* en los PCs cliente que la descargan desde un servidor FTP en el Sitio-1. Los *procesos batch* se disparan en simultáneo. La LAN de Servidores contiene todos los servicios necesarios para la red, incluyendo el servidor FTP con la imagen de la aplicación, entre otros. Se estima en veinte (20) la cantidad de dispositivos IP en la LAN de Servidores.

**a)** ¿Cuántas direcciones IPs son necesarias para cada departamento y en qué se usan?

**b)** Para numerar los distintos elementos de red se planea usar los prefijos: 192.168.1.0/24 y 192.168.2.0/24. Se busca que a los servidores correspondan las direcciones más bajas. Proponga un plan de numeración para toda la red, indicando específicamente red/máscara en cada segmento.

**c)** Suponiendo que cada salto entre routers tiene costo 1, muestre cómo sería la tabla de *forwarding* de rt3.

**d)** Suponiendo que el STP elige como raiz al sw3, ¿cuánto tiempo demora aproximadamente la transferencia

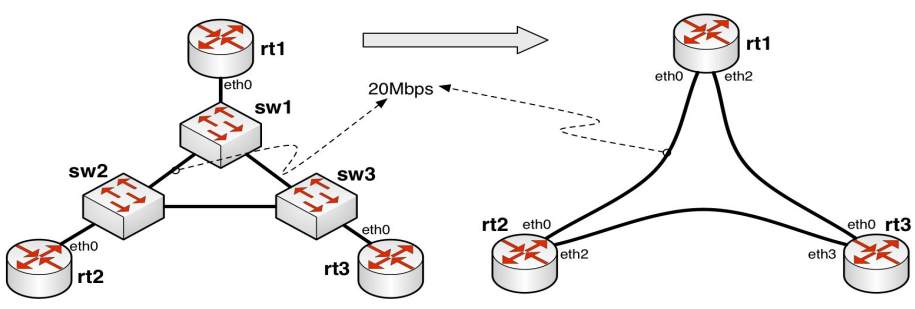

nocturna de las imágenes de la aplicación?

**e)** Cómo cambiarían sus respuestas b) y c) si la conexión entre sitios cambiara según el esquema de Figura 2, esto es, se eliminan los *switches* para terminar ahora las mismas conexiones punto-a-punto en los routers.

**Figura 2: Configuración final**

### *Solución*

a) 86 empleados: 50 en ventas, 30 administración y 6 en informática. \* ventas (50):  $50 \times$  (PC + TEL) +  $50/5$  impr + 15 cam + 2 reloj + router + red + broadcast =  $50$  $x 2 + 10 + 15 + 2 + 1 + 1 + 1 = 130$  direcciones. administración (30): 30 x (PC + TEL) + 30/5 impr + 2 reloj + router + red + broadcast = 30 x  $2 + 6 + 2 + 1 + 1 + 1 = 71$  direcciones. \* informática (6): 6 x (PC + TEL) + 2 impr + router + red + broadcast + 20 direcciones = 12 +  $2 + 1 + 1 + 1 + 20 = 17 + 20 = 37$  direcciones. b) La red esquematizada en Figura 1 tiene cinco segmentos de red: LAN Ventas, LAN Administración, LAN Informática, LAN Servidores y el segmento LAN que conecta a las interfaces wan de rt1, rt2 y rt3, al que denominaremos "LAN WANes". \* LAN Ventas, 130 direcciones requiere un /24. Usaremos el 192.168.2.0/24 para poder asignar luego los servidores en las direcciones menores. \* LAN Administración, 71 direcciones requiere un /25. Usaremos 192.168.1.128/25 para asignar los servidores en direcciones menores. A este punto va quedando libre el 192.168.1.0/25. \* LAN Informática, 37 direcciones requiere un /26. Usaremos 192.168.1.64/26 y dejamos 192.168.1.0/26 para servidores y wans. \* LAN Servidores, basta un /27, así que usamos 192.168.1.0/27. \* LAN WANes, se usa el 192.168.1.32/27. c) Las interfaces wan (eth0) de los routers rt1, rt2 y rt3 están conectados a un mismo segmento. Supongamos que fueron numeradas de esta forma: rt1.eth0 = 192.168.1.33/27, rt2.eth0 = 192.168.1.34/27 y rt3.eth0 = 192.168.1.35/27. Entonces la tabla de forwarding de rt3 será: Destination Gateway Genmask Metric Interface<br>192.168.1.32 \* 255.255.255.224 0 eth0 255.255.255.224 0 eth0<br>3255.255.255.224 2 eth0 192.168.1.0 192.168.1.33 255.255.255.224 2 eth0<br>192.168.1.64 \* 255.255.255.192 0 eth2<br>192.168.1.128 \* 255.255.255.128 0 eth1 192.168.1.64 \* 255.255.255.192 0 eth2 192.168.1.128\* 255.255.255.128 0 eth1 192.168.1.128\* 200.200.200.200.200<br>192.168.2.0 192.168.1.34 255.255.255.0 2 eth0 d) Hay una única imagen de 200MB que es descargada por 80 clientes (50 ventas + 30 administración) en simultáneo. La topología activa es sw1-sw3-sw2, así que el enlace sw1-sw3 soporta la carga de todos, mientras que sw3-sw2 solamente soporta a los 50 de Ventas. El resto de los enlaces está a 100Mbps-FD así que no hay otros cuellos de botella. Como FTP va sobre TCP y el último es *fair*, sobre el punto-a-punto entre sw1-sw3 se repartirá el ancho de banda entre todos, consiguiendo cada uno una velocidad de 20Mbps/80=250kbps. El tiempo aproximado de descarga es entonces: 200MB\*8/250kbps=6400segs=1h 46min y 40segs. e) El único cambio en el plan de numeración surgiría fruto de la desintegración del dominio de broadcast "LAN WANes", que ahora se cambia por tres segmentos independientes. El segmento original usaba el prefijo 192.168.1.32/27, que ahora podría ser cambiado por ocho /30, a saber: 192.168.1.32/30, 192.168.1.36/30, 192.168.1.40/30, 192.168.1.44/30, 192.168.1.48/30, 192.168.1.52/30, 192.168.1.56/30 y 192.168.1.60/30. Usamos los primeros tres para numerar los punto-a-punto ethernet así: rt1.eth0 = 192.168.1.33/30, rt1.eth2 = 192.168.1.41/30, rt2.eth0 = 192.168.1.34/30, rt2.eth2 = 192.168.1.37/30, rt3.eth0 = 192.168.1.42/30 y rt3.eth3 = 192.168.1.38/30. A raíz de estos cambios, la nueva tabla de forwarding de rt3 se vería así: Destination Gateway Genmask Metric Interface<br>192.168.1.40 \* 255.255.255.252 0 eth0 192.168.1.40 \*<br>192.168.1.36 \* 255.255.255.252 0 eth3<br>
255.255.255.252 2 eth0<br>
255.255.255.224 2 eth0<br>
255.255.255.192 0 eth2 192.168.1.32 192.168.1.41 255.255.255.252 2 eth0

255.255.255.128 0 eth1<br>255.255.255.0 2 eth3

192.168.1.0 192.168.1.41 255.255.255.224

192.100.1.0 1.2.1.00.1.12<br>192.168.1.64 \* 255.255.255.192 0 eth2<br>192.168.1.128\* 255.255.255.128 0 eth1

192.168.2.0 192.168.1.37 255.255.255.0 2

# *Problema 2 (30 puntos)*

Se desea implementar un servicio de chat. Consiste en un servidor central, y clientes que se conectan utilizando sockets TCP.

- El servidor acepta conexiones en ipServidor, puertoServidor.
- El servidor acepta comandos, un comando por línea.
- Los comandos soportados por el servidor son
	- ∘ ALIAS <nombre>
	- Asigna el nombre de usuario asociado a la conexión.
	- ∘ LIST USERS
	- Lista los usuarios conectados al servidor
	- ∘ MSG <usuario> <texto>
	- Le envía un mensaje al usuario indicado.
- Un usuario se empieza a mostrar como disponible cuando se elige un alias.
- Cuando una conexión se cierra, el usuario asociado no debe indicarse más como disponible.

La forma de usar emoticones es enviando el texto PIC <código emoticón> en el cuerpo de un MSG. Cuando un cliente recibe un mensaje de este tipo, deberá descargar el archivo imagen del emoticón, desde la URL [http://emoticones.com.uy:8080/img/<](http://emoticones.com.uy:8080/img/)código emoticón>.png mediante el protocolo HTTP (el servidor soporta tanto HTTP 1.0 como 1.1). La imagen se deberá desplegar en pantalla luego de descargada utilizando la función DesplegarEnPantalla(char\* s, int largo) que está disponible.

Se pide

**a)** Especifique todos los componentes y las estructuras de datos necesarios para implementar el servidor y el cliente.

**b)** Implemente en un lenguaje de alto nivel.

Notas:

El cliente deberá leer e imprimir de la consola.

Tiene disponibles todas las primitivas de sockets, hilos y entrada/salida estándar.

## *Solución*

Funciones auxiliares

```
isAlias, isList, isMsg: indican si un string corresponde a un comando.
getAlias, getUser, getText, getPic: parsean un string de comano y devuelven los campos.
extractBody: extrae el body de un objeto HTTP 1.0, o sea lo que hay entre el primer "\r\n\r\n"
y el final.
```
#### **Servidor**:

```
clients: Map<alias, socket> // estructura de datos
function main()
      serverSocket = new Socket()
      serverSocket.bind(ipServidor, puertoServidor)
      while true do
             clientSocket = serverSocket.accept()
             newThread(clientFunc, clientSocket)
      end
end
function clientFunc(skt)
      while true do
             line = skt.readLine()
             if line == null then // cierre de conexión
                    clients.purgeValue (skt) 
                    return
             else
                    if isAlias(line) then
                          clients.add(getAlias(line), skt)
                    elseif isList(line) and clients.getKey(skt) != null then
                          for u in clients.getKeys()
                                 skt.send(u + 'n')end 
                    elseif isMsg(line) and clients.getKey(skt) != null then
                           clients(getUser(line)).send(getText(line)+'\n')
                    end
             end 
      end
end
Cliente:
function main()
      clientSocket skt = connect(ipServidor, puertoServidor)
      newThread(listener, skt)
```
#### end

while true

end

lout = consoleRead() skt.send(lout +  $'\n$ )

```
function listener (skt)
      while true do
             lin = skt.readLine()
             consoleWrite(lin + '\n')
             if hasPic(lin) then // para simplificar, un único emoticon por linea
                    emoticon = getPic(lin)
                    request = \sqrt{\text{CET}} /img/" +emoticon + ".png HTTP/1.0\r\n"
                    request += "host: emoticones.com.uy:8080\r\n"
                    clientSocket sktWeb = connect( "emoticones.com.uy", 8080)
                    sktWeb.send(request)
                    response = sktWeb.read() // bloqueante, lee todo hasta el cierre
                    payload = extractBody(response) // entre el primer \r\n\r\n y el final
                    DesplegarEnPantalla (payload, payload.length)
             end
      end
```